## Politechnika Krakowska im. Tadeusza Kościuszki

# Karta przedmiotu

obowiązuje studentów rozpoczynających studia w roku akademickim 2017/2018

Wydział Inżynierii i Technologii Chemicznej

Kierunek studiów: Technologia Chemiczna **Profil: Ogólnoakademicki** Profil: Ogólnoakademicki

Forma sudiów: stacjonarne **Kod kierunku: T** 

Stopień studiów: I

Specjalności: Kataliza Przemysłowa

### 1 Informacje o przedmiocie

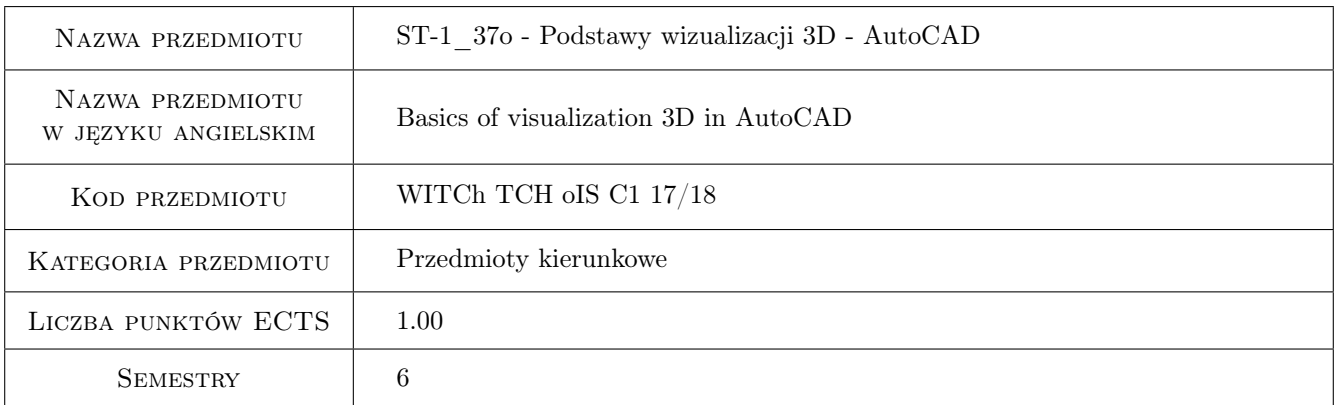

### 2 Rodzaj zajęć, liczba godzin w planie studiów

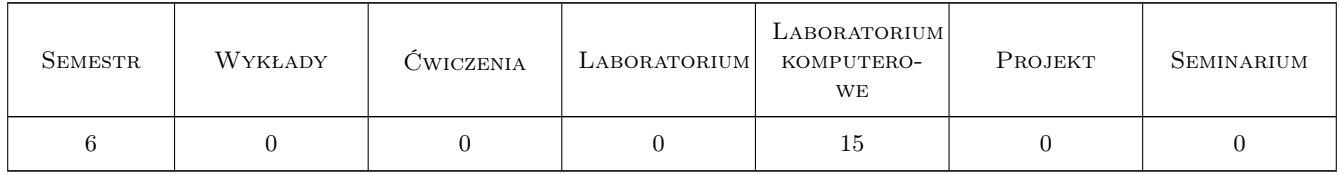

### 3 Cele przedmiotu

- Cel 1 Wykształcenie podstawowych nawyków i umiejętności w zakresie tworzenia i modyfikowania trójwymiarowego zobrazowania przedmiotów.
- Cel 2 Doskonalenie posługiwania się programem AutoCAD dla przygotowywania dokumentacji technicznej, ze szczególnym uwzględnieniem tworzenia dokumentacji graficznej w technice 3D.

### 4 Wymagania wstępne w zakresie wiedzy, umiejętności i innych **KOMPETENCJI**

1 Ukończony kurs "Grafika inżynierska" z wykorzystaniem programu AutoCAD; alternatywnie: certyfikat ukończenia 30h kursu AutoCAD

### 5 Efekty kształcenia

- EK1 Umiejętności Po zakończeniu kursu student potrafi tworzyć, usuwać i zarządzać układami współrzędnych 3D.
- EK2 Umiejętności Potrafi posługiwać się prymitywami brył w celu utworzenia obiektów złożonych. Stosuje operacje wyciągnięcia (w tym złożonego), przeciągnięcia i przekręcenia w celu wytworzenia obiektów 3D.
- EK3 Umiejętności Potrafi wykorzystywać algebrę 3D oraz operacje modyfikacji (edycji) brył.
- EK4 Umiejętności Potrafi zaprezentować wytworzony obiekt wykorzystując biblioteki materiałów, techniki oświetlenia.

### 6 Treści programowe

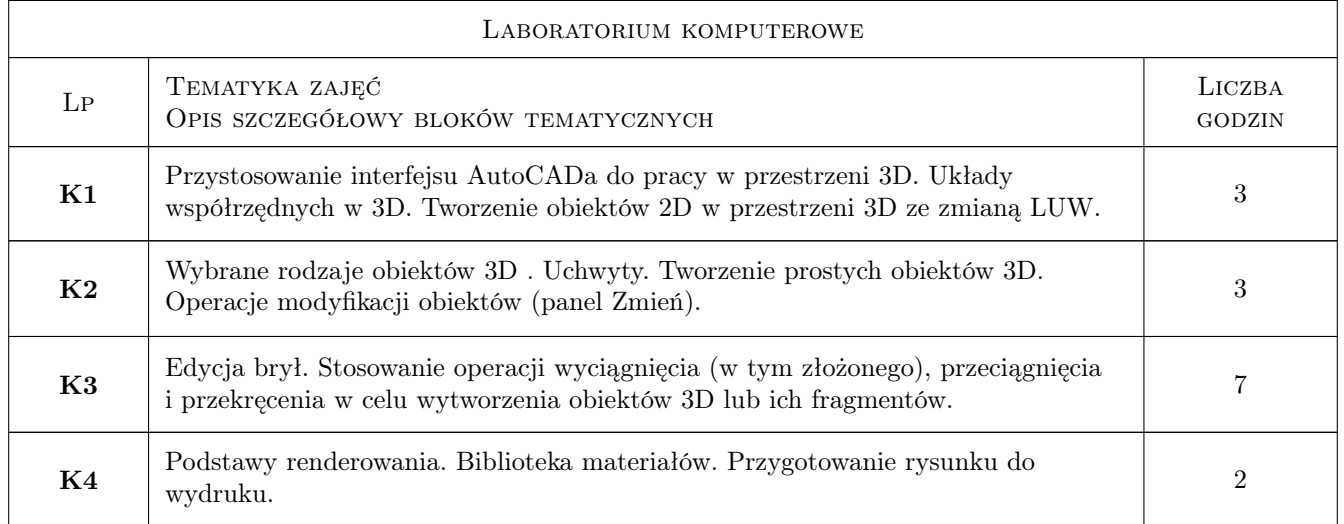

### 7 Narzędzia dydaktyczne

- N1 Ćwiczenia laboratoryjne
- N2 Konsultacje
- N3 Prezentacje multimedialne

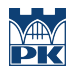

### 8 Obciążenie pracą studenta

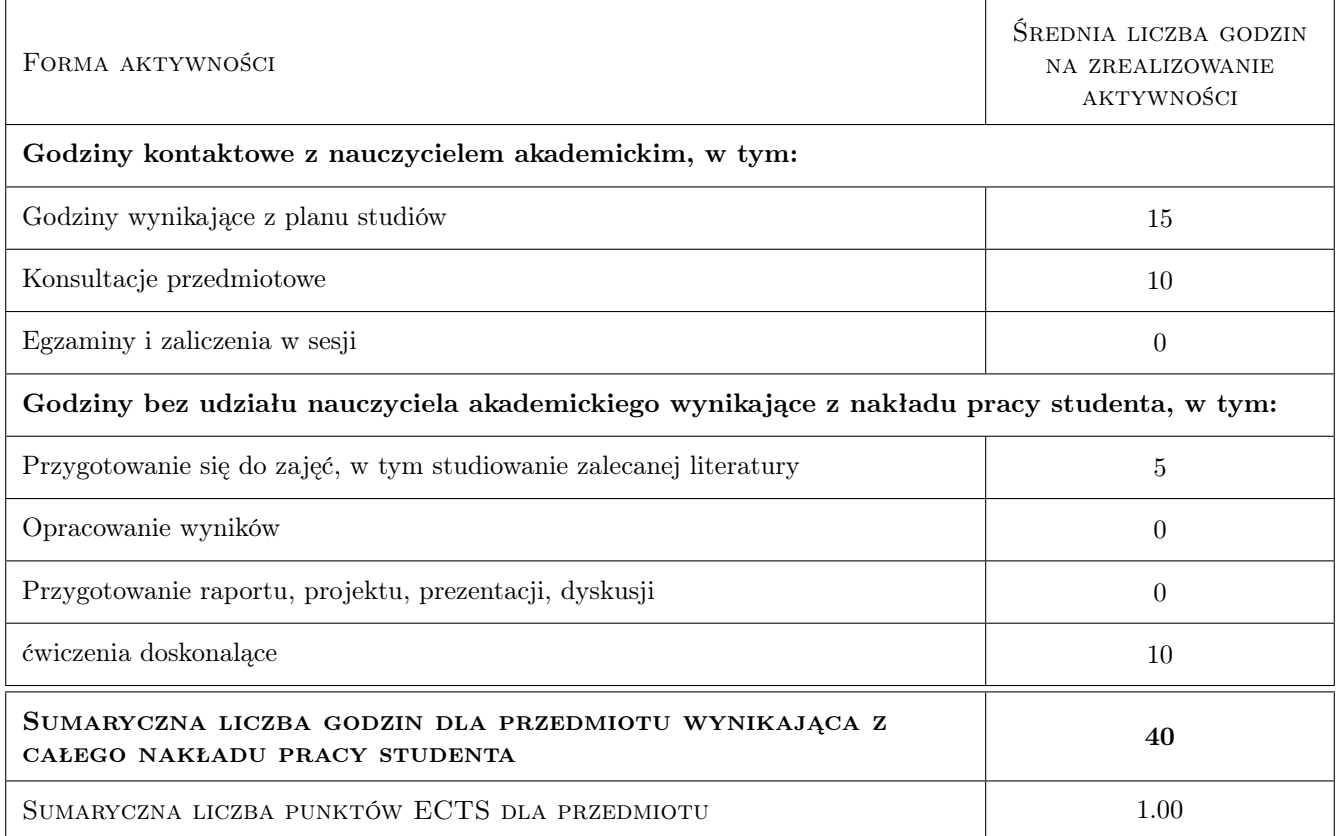

### 9 Sposoby oceny

#### Ocena formująca

F1 Ćwiczenie praktyczne

#### Ocena podsumowująca

P1 Egzamin praktyczny

#### Warunki zaliczenia przedmiotu

W1 Obecność na 75% zajęć w lab. komp.

W2 Pozytywne zaliczenia pracy na egzaminie praktycznym

#### Ocena aktywności bez udziału nauczyciela

B1 Ćwiczenie praktyczne

#### Kryteria oceny

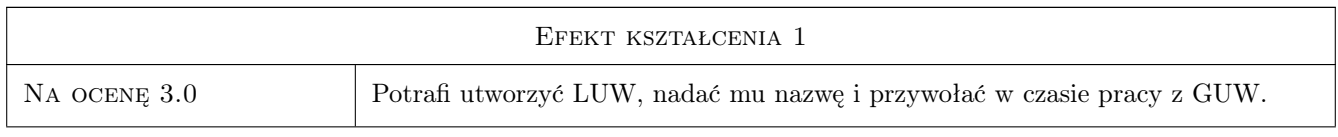

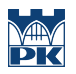

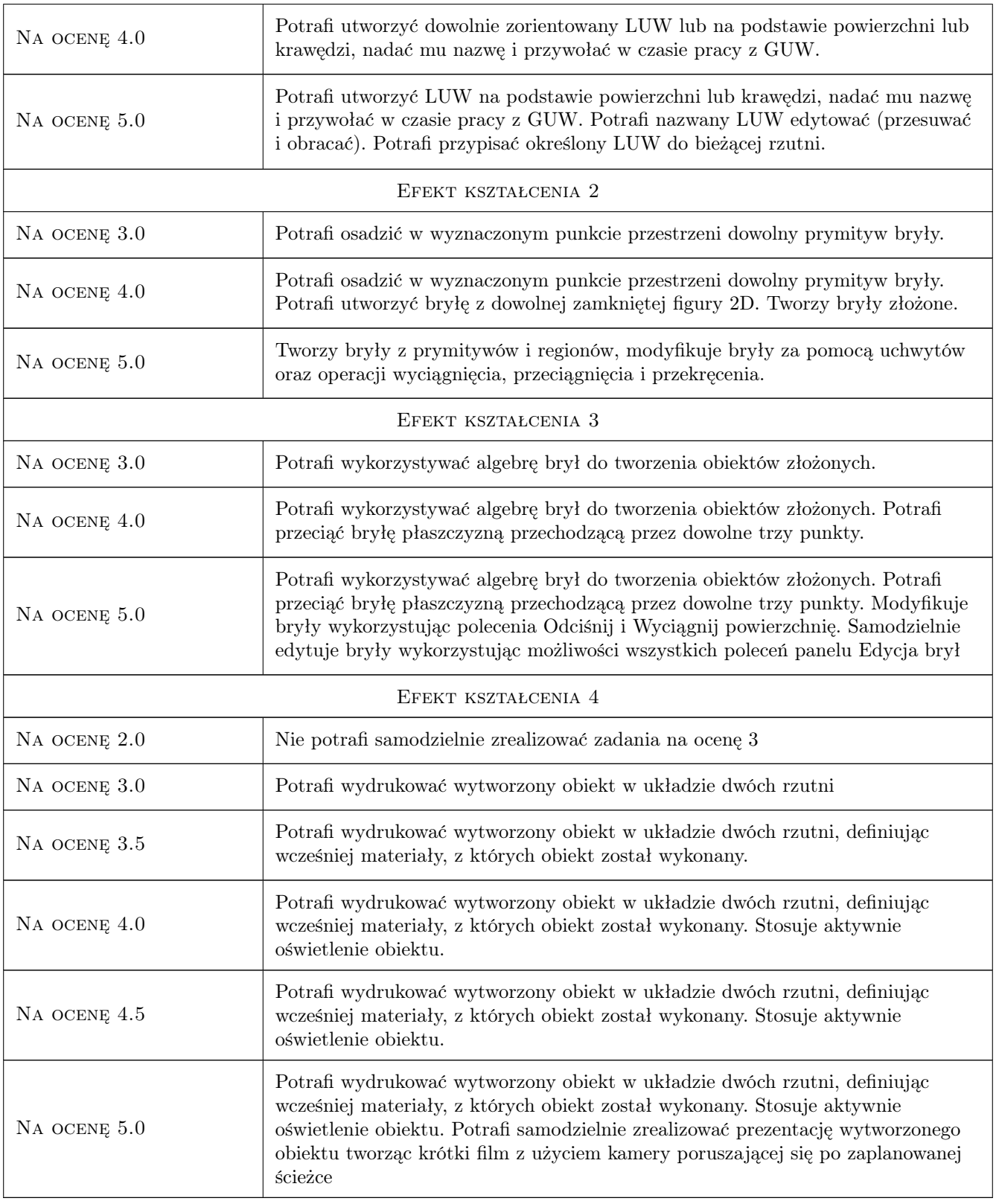

### 10 Macierz realizacji przedmiotu

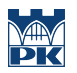

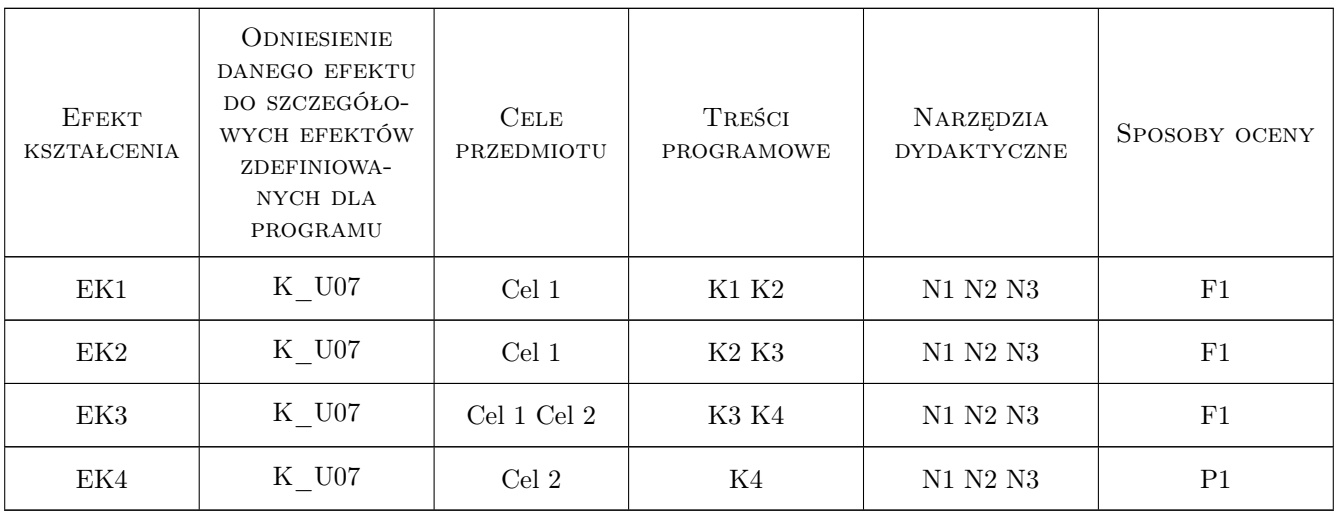

### 11 Wykaz literatury

#### Literatura podstawowa

- [1 ] A. Pikoń  $AutoCAD 2017 PL$ , Gliwice, 2016, Helion
- [2 ] Z. Krzysiak Modelowanie 3D w programie AutoCAD, Warszawa, 2012, WNiT

#### Literatura uzupełniająca

[1 ] L. Kania — Podstawy programu AutoCAD- - modelowanie 3D, Częstochowa, 2007, Wyd. PCz

### 12 Informacje o nauczycielach akademickich

#### Osoba odpowiedzialna za kartę

dr hab. inż. prof. PK Jerzy Baron (kontakt: baron@pk.edu.pl)

#### Osoby prowadzące przedmiot

1 dr hab. inż. prof. PK Jerzy Baron (kontakt: Jerzy.Baron@pk.edu.pl)

### 13 Zatwierdzenie karty przedmiotu do realizacji

(miejscowość, data) (odpowiedzialny za przedmiot) (dziekan)

. . . . . . . . . . . . . . . . . . . . . . . . . . . . . . . . . . . . . . . . . . . . . . . .

PRZYJMUJĘ DO REALIZACJI (data i podpisy osób prowadzących przedmiot)